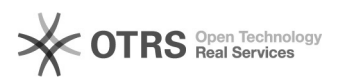

## Jak zalogować się do systemu demo

05/20/2024 20:35:31

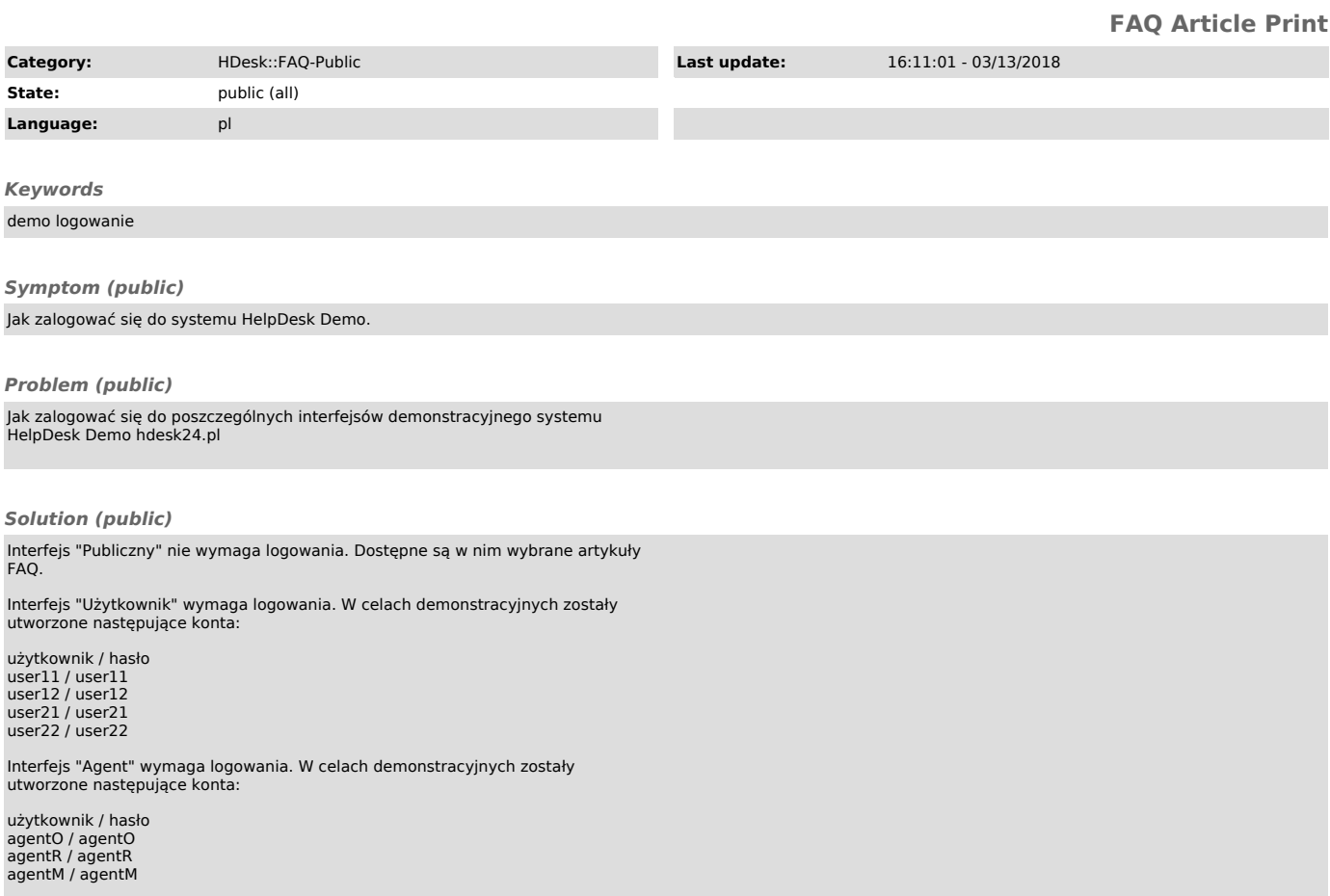